## ISO/IEC TR 13066-2:2016-02 (E)

## Information technology - Interoperability with assistive technology (AT) - Part 2:<br>Windows accessibility application programming interface (API)

## **Contents**

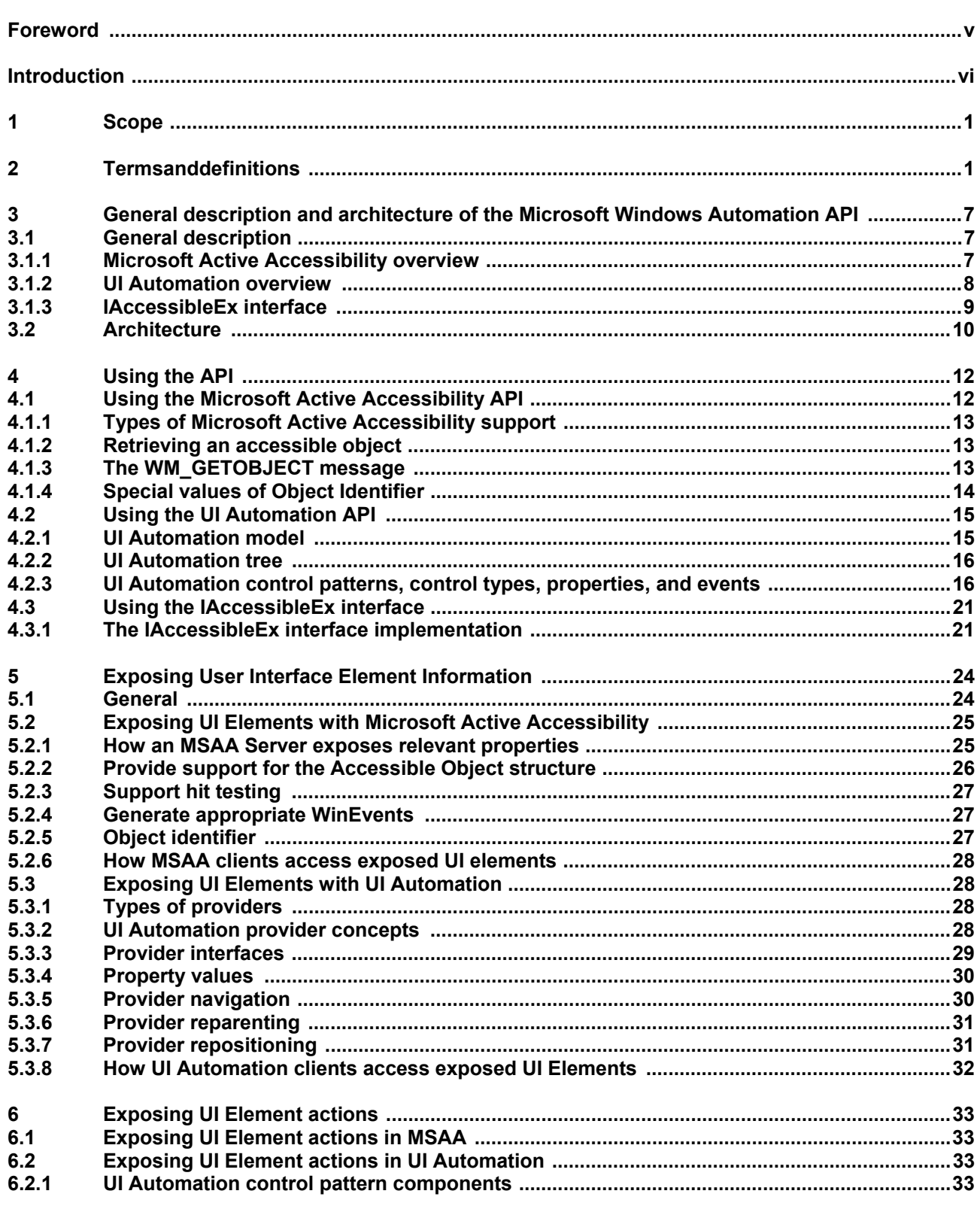

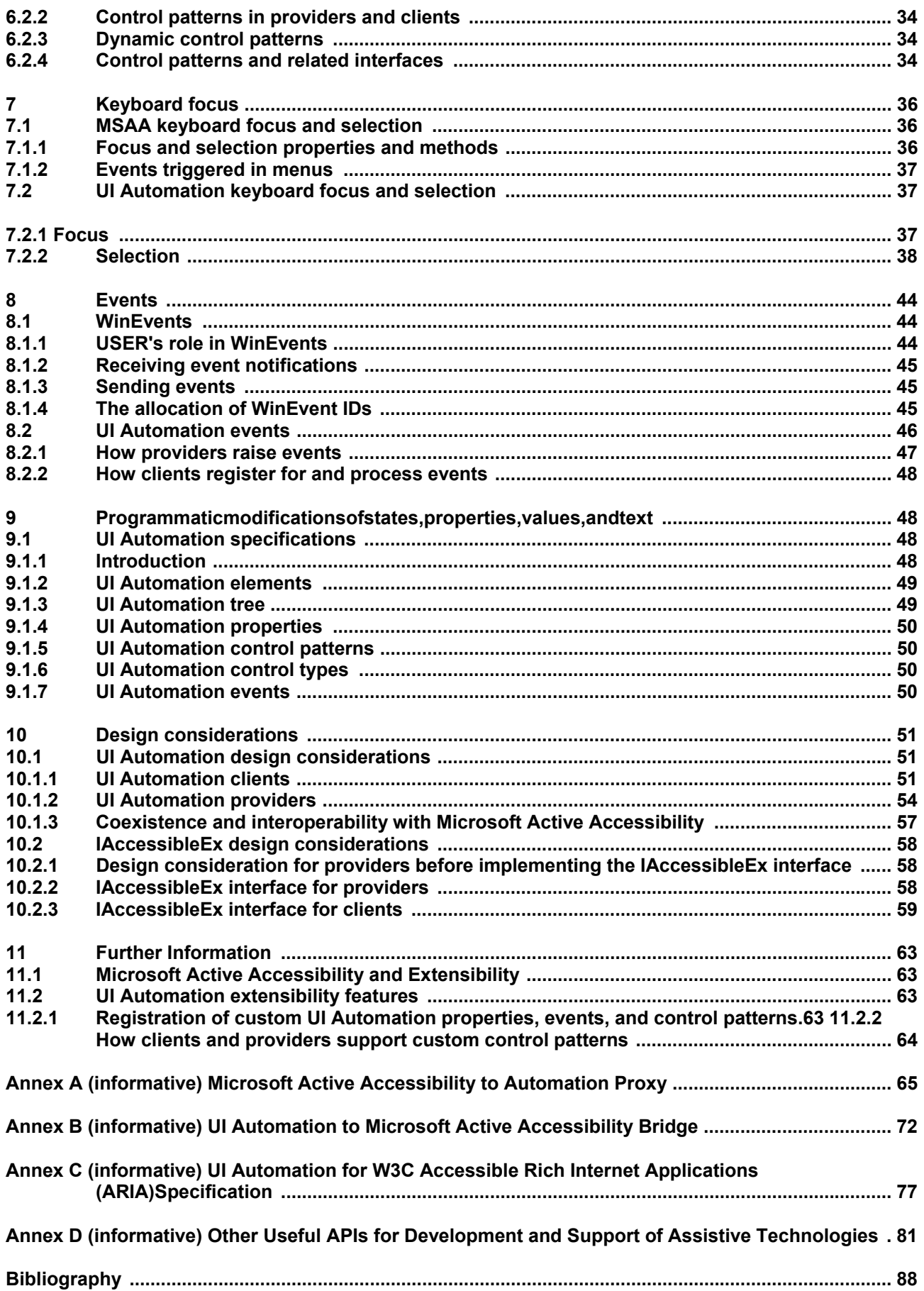